# **INTRODUZIONE A INTERNETper studenti universitari**

### **3-1: cos'è <sup>e</sup> come funziona WWW**

Dr. Giorgio F. Signorini

Dipartimento di Chimica

Università di Firenze

giorgio.signorini@unifi.it

[http://www.
him.unifi.it/~signo](http://www.chim.unifi.it/~signo)

16 febbraio 2015

#### <span id="page-1-0"></span>[INTERNET](#page-1-0) E WWW

• Internet <sup>e</sup> vari [protocolli](#page-2-0)

• [WWW](#page-3-0) come rete di

server HTTP

 • [WWW=World](#page-4-0) Wide Web

 • Aspetti [principali](#page-5-0) del WWW

• [Ipertesti](#page-6-0)

• [HTML="HyperText](#page-7-0) Markup Language"

- [Indirizzi](#page-8-0) WWW: URI <sup>e</sup> URL
- nota: [maiuscole](#page-9-0) in URL

• [WWW:](#page-10-0) oltre HTTP

IL [BROWSER](#page-11-0)

IL WWW ["ATTIVO"](#page-22-0)

[MEMORIE](#page-29-0)

[GLOSSARIO](#page-34-0)

[BIBLIOGRAFIA](#page-36-0)

# **INTERNET E WWW**

### **Internet <sup>e</sup> vari protocolli**

#### <span id="page-2-0"></span>[INTERNET](#page-1-0) E WWW

- Internet <sup>e</sup> vari [protocolli](#page-2-0)
- [WWW](#page-3-0) come rete di server HTTP
- [WWW=World](#page-4-0) Wide Web
- Aspetti [principali](#page-5-0) del **WWW**
- [Ipertesti](#page-6-0)
- [HTML="HyperText](#page-7-0) Markup Language"
- [Indirizzi](#page-8-0) WWW: URI <sup>e</sup> URL
- nota: [maiuscole](#page-9-0) in URL
- [WWW:](#page-10-0) oltre HTTP

IL [BROWSER](#page-11-0)

IL WWW ["ATTIVO"](#page-22-0)

[MEMORIE](#page-29-0)

[GLOSSARIO](#page-34-0)

**[BIBLIOGRAFIA](#page-36-0)** 

 $\bullet$  Dal mio host posso contattare diversi host in Internet usando diversefunzioni (o protocolli applicativi): PING, FTP, HTTP, ...

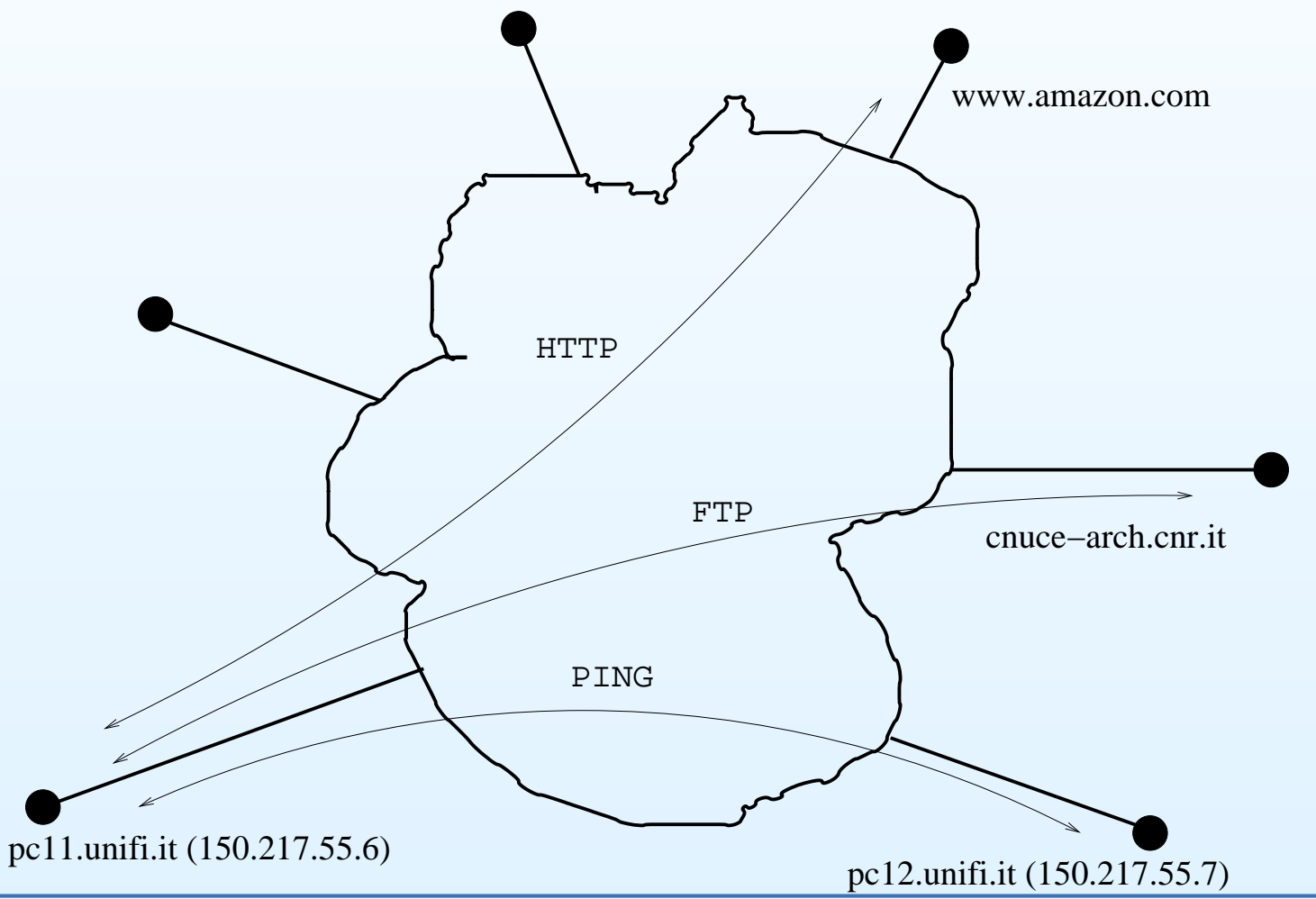

### **WWW come rete di server HTTP**

#### <span id="page-3-0"></span>[INTERNET](#page-1-0) E WWW

- Internet <sup>e</sup> vari [protocolli](#page-2-0)
- [WWW](#page-3-0) come rete di
- server HTTP
- [WWW=World](#page-4-0) Wide Web
- Aspetti [principali](#page-5-0) del WWW
- [Ipertesti](#page-6-0)
- [HTML="HyperText](#page-7-0) Markup Language"
- [Indirizzi](#page-8-0) WWW: URI <sup>e</sup> URL
- nota: [maiuscole](#page-9-0) in URL
- [WWW:](#page-10-0) oltre HTTP

IL [BROWSER](#page-11-0)

IL WWW ["ATTIVO"](#page-22-0)

[MEMORIE](#page-29-0)

[GLOSSARIO](#page-34-0)

**[BIBLIOGRAFIA](#page-36-0)** 

 $\bullet$  Usando HTTP posso contattare solo un insieme di server cheformano un *sottospazio* di Internet:

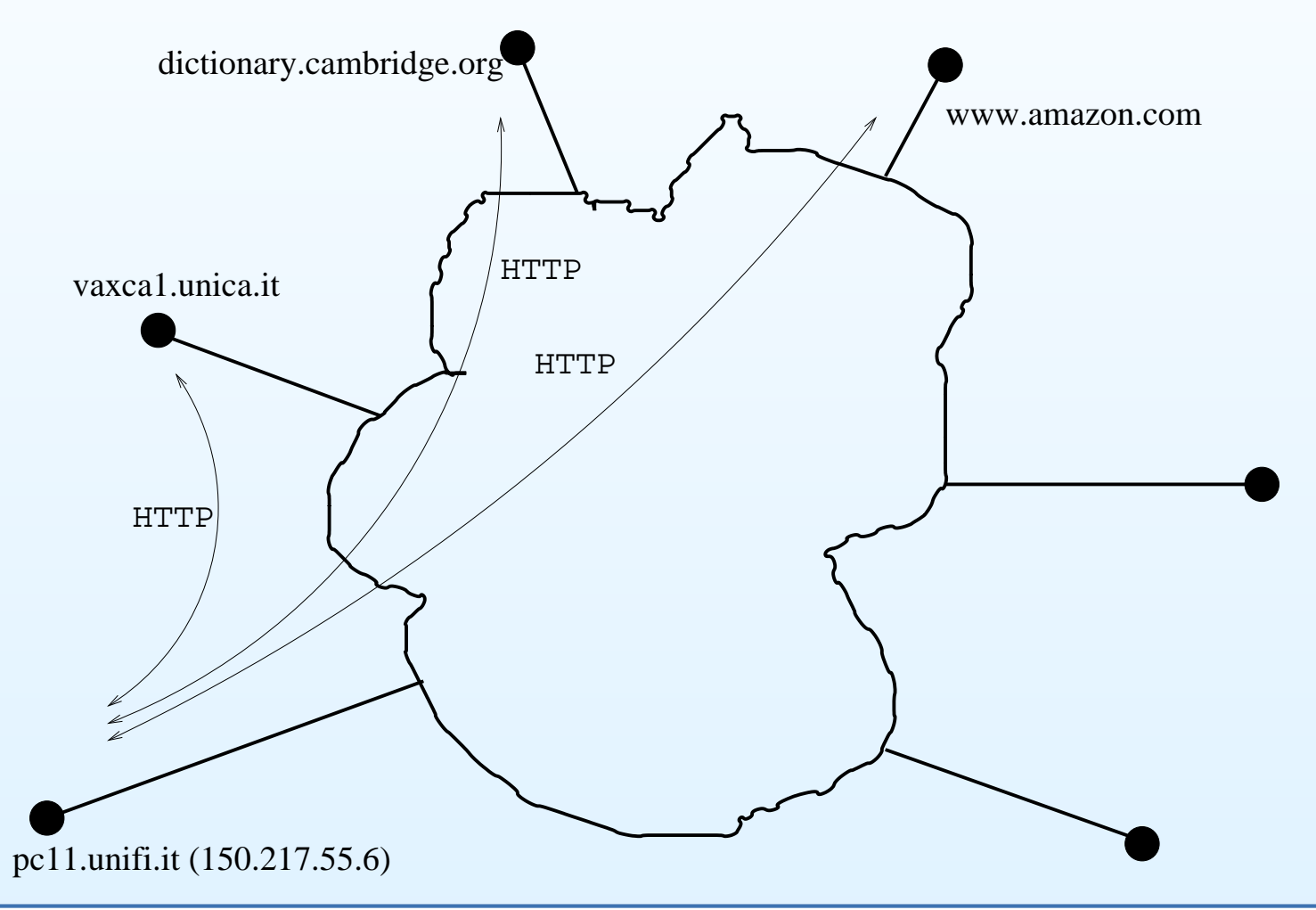

### **WWW=World Wide Web**

### <span id="page-4-0"></span>[INTERNET](#page-1-0) E WWW

- Internet <sup>e</sup> vari [protocolli](#page-2-0)
- [WWW](#page-3-0) come rete di server HTTP
- [WWW=World](#page-4-0) Wide Web
- Aspetti [principali](#page-5-0) del **WWW**
- [Ipertesti](#page-6-0)
- [HTML="HyperText](#page-7-0) Markup Language"
- [Indirizzi](#page-8-0) WWW: URI <sup>e</sup> URL
- nota: [maiuscole](#page-9-0) in URL
- [WWW:](#page-10-0) oltre HTTP

IL [BROWSER](#page-11-0)

IL WWW ["ATTIVO"](#page-22-0)

[MEMORIE](#page-29-0)

[GLOSSARIO](#page-34-0)

- $\bullet$  WWW <sup>è</sup> quella *parte di Internet* che può essere visitata da un client **HTTP**
- si può anche vedere il WWW come quell'(enorme) *insieme di*  $\bullet$ *documenti* interconnessi, distribuiti in tutto il mondo, accessibili viaInternet con il protocollo HTTP
- L'accesso <sup>è</sup> basato su un meccanismo richiesta/risposta $\bullet$ (client/server)
	- $\circ$  *Server*: il computer dove stanno <sup>i</sup> documenti, con un programmaper trasmetterli usando il protocollo HTTP
	- *Client*: un computer con un programma per ricevere <sup>i</sup> documenti  $\circ$ usando il protocollo HTTP, <sup>e</sup> per visualizzarli (il *navigatore* <sup>o</sup> *"browser*").

### **Aspetti principali del WWW**

#### <span id="page-5-0"></span>[INTERNET](#page-1-0) E WWW

- Internet <sup>e</sup> vari [protocolli](#page-2-0)
- [WWW](#page-3-0) come rete di server HTTP
- [WWW=World](#page-4-0) Wide Web

 • Aspetti [principali](#page-5-0) del WWW

• [Ipertesti](#page-6-0)

• [HTML="HyperText](#page-7-0) Markup Language"

- [Indirizzi](#page-8-0) WWW: URI <sup>e</sup> URL
- nota: [maiuscole](#page-9-0) in URL
- [WWW:](#page-10-0) oltre HTTP

### IL [BROWSER](#page-11-0)

IL WWW ["ATTIVO"](#page-22-0)

[MEMORIE](#page-29-0)

[GLOSSARIO](#page-34-0)

- $\bullet$ formato dei documenti (HTML)
- $\bullet$ indirizzo dei documenti (URL)
- $\bullet$ protocollo di comunicazione (HTTP)

### **Ipertesti**

 $\bullet$ 

### <span id="page-6-0"></span>[INTERNET](#page-1-0) E WWW

- Internet <sup>e</sup> vari [protocolli](#page-2-0)
- [WWW](#page-3-0) come rete di server HTTP
- [WWW=World](#page-4-0) Wide **Web**
- Aspetti [principali](#page-5-0) del **WWW**
- [Ipertesti](#page-6-0)
- [HTML="HyperText](#page-7-0) Markup Language"
- [Indirizzi](#page-8-0) WWW: URI <sup>e</sup> URL
- nota: [maiuscole](#page-9-0) in URL
- [WWW:](#page-10-0) oltre HTTP

IL [BROWSER](#page-11-0)

IL WWW ["ATTIVO"](#page-22-0)

[MEMORIE](#page-29-0)

[GLOSSARIO](#page-34-0)

**[BIBLIOGRAFIA](#page-36-0)** 

I documenti presenti su WWW sono generalmente *ipertesti*.

 $\bullet$ ipertesto

> è un documento in forma elettronica che contiene rimandi attivi (*"link*") ad altri documenti.

una serie di documenti di questo tipo costituisce un testo che puòessere letto seguendo vari percorsi.

Esempio: il manuale on-line di un programma (Word)Il testo può essere multimediale.

ipertesto in rete

su WWW, un ipertesto situato su un certo server può rimandare <sup>a</sup> documenti presenti su un server diversoFormato di ipertesti (multimediali) usato su WWW: HTML

### **HTML="HyperText Markup Language"**

#### <span id="page-7-0"></span>[INTERNET](#page-1-0) E WWW

- Internet <sup>e</sup> vari [protocolli](#page-2-0)
- [WWW](#page-3-0) come rete di server HTTP
- 
- [WWW=World](#page-4-0) Wide **Web**
- Aspetti [principali](#page-5-0) del **WWW**
- [Ipertesti](#page-6-0)
- [HTML="HyperText](#page-7-0) Markup Language"
- [Indirizzi](#page-8-0) WWW: URI <sup>e</sup> URL
- nota: [maiuscole](#page-9-0) in URL
- [WWW:](#page-10-0) oltre HTTP
- IL [BROWSER](#page-11-0)

IL WWW ["ATTIVO"](#page-22-0)

[MEMORIE](#page-29-0)

[GLOSSARIO](#page-34-0)

**[BIBLIOGRAFIA](#page-36-0)** 

 $\bullet$  HTML <sup>è</sup> uno standard stabilito "a posteriori" da un Consorzio di società (W3C, 1994). Ultimo (12/1999): HTML 4.01. Sta venendosostituito da XHTML (più formale)

- • attributi testo: grassetto, corsivo, vari livelli di intestazioni, font, etc.
- •testo strutturato: testata, corpo, titoli, etc.
- •liste, tabelle
- •figure
- •link
- •moduli ("*form*")
- •aree indipendenti (*"frame*")
- •animazioni, musica, spreadsheets, (applets)...
- $\bullet$  <sup>È</sup> un linguaggio di programmazione che viene interpretato dal vostro browser. L'aspetto del documento può variare, <sup>a</sup> seconda del browser. Un maggiore controllosull'aspetto del documento si ottiene con le "schede di stile" (*style sheets*) introdottecon HTML 4.

### **Indirizzi WWW: URI <sup>e</sup> URL**

### <span id="page-8-0"></span>[INTERNET](#page-1-0) E WWW

- Internet <sup>e</sup> vari [protocolli](#page-2-0)
- [WWW](#page-3-0) come rete di server HTTP
- [WWW=World](#page-4-0) Wide **Web**
- Aspetti [principali](#page-5-0) del **WWW**
- [Ipertesti](#page-6-0)
- [HTML="HyperText](#page-7-0) Markup Language"
- [Indirizzi](#page-8-0) WWW: URI <sup>e</sup> URL
- nota: [maiuscole](#page-9-0) in URL
- [WWW:](#page-10-0) oltre HTTP

IL [BROWSER](#page-11-0)

IL WWW ["ATTIVO"](#page-22-0)

[MEMORIE](#page-29-0)

[GLOSSARIO](#page-34-0)

- $\bullet$  Per identificare un documento (o più in generale, una "*risorsa*") suWWW si usa un codice con un formato standard, che viene chiamatoin generale *Uniform Resource Identifier (URI)*.
- $\bullet$  Un *URL (Uniform Resource Locator)* <sup>è</sup> un URI che specifica come accedere alla risorsa. È quello che informalmente si chiama *indirizzo WWW.*
- •Un URL ha il seguente formato:

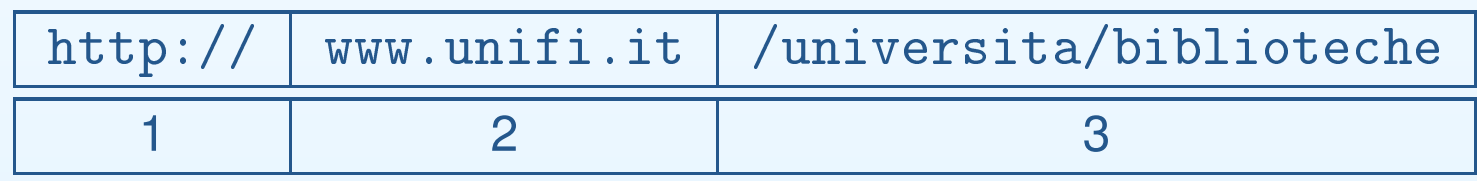

- 1. schema di accesso della risorsa (protocollo)
- 2. host su cui sta la risorsa
- 3. percorso per accedere alla risorsa su quell'host

### **nota: maiuscole in URL**

<span id="page-9-0"></span>[INTERNET](#page-1-0) E WWW

- Internet <sup>e</sup> vari [protocolli](#page-2-0)
- [WWW](#page-3-0) come rete di server HTTP
- 
- [WWW=World](#page-4-0) Wide Web
- Aspetti [principali](#page-5-0) del **WWW**
- [Ipertesti](#page-6-0)
- [HTML="HyperText](#page-7-0) Markup Language"
- [Indirizzi](#page-8-0) WWW: URI <sup>e</sup> URL
- nota: [maiuscole](#page-9-0) in URL
- [WWW:](#page-10-0) oltre HTTP

IL [BROWSER](#page-11-0)

IL WWW ["ATTIVO"](#page-22-0)

[MEMORIE](#page-29-0)

[GLOSSARIO](#page-34-0)

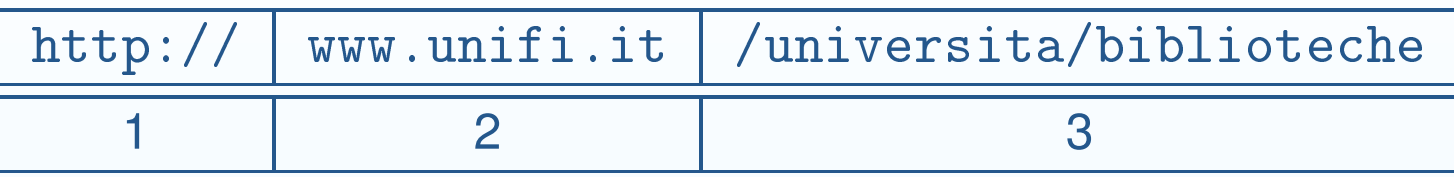

- •**•** 1 e 2: <u>non c'è distinzione</u> tra maiuscole e minuscole
- $\bullet$ **•** 3: contiene nomi di directory (cartelle) e file, che in generale fanno distinzione tra maiuscole <sup>e</sup> minuscole
- • quindi l'URL precedente si può anche scrivere
	- $\Omega$ HTTP://www.unifi.it/universita/biblioteche
	- $\circ$ http://WWW.UNIFI.IT/universita/biblioteche
- $\bullet$  ma NON
	- $\circ$ http://www.unifi.it/universita/BIBLIOTECHE

### **WWW: oltre HTTP**

#### <span id="page-10-0"></span>[INTERNET](#page-1-0) E WWW

- Internet <sup>e</sup> vari [protocolli](#page-2-0)
- [WWW](#page-3-0) come rete di server HTTP
- [WWW=World](#page-4-0) Wide **Web**
- Aspetti [principali](#page-5-0) del **WWW**
- [Ipertesti](#page-6-0)
- [HTML="HyperText](#page-7-0) Markup Language"
- [Indirizzi](#page-8-0) WWW: URI <sup>e</sup> URL
- nota: [maiuscole](#page-9-0) in URL
- [WWW:](#page-10-0) oltre HTTP

IL [BROWSER](#page-11-0)

IL WWW ["ATTIVO"](#page-22-0)

[MEMORIE](#page-29-0)

[GLOSSARIO](#page-34-0)

**[BIBLIOGRAFIA](#page-36-0)** 

- $\bullet$ risorsa=anche immagini, caselle di posta, programmi, ...
- • schemi= http,ftp,telnet,mailto,file,...
	- $\circ$  <sup>c</sup>'è una corrispondenza (non stretta) tra *schemi* <sup>e</sup> *protocolli applicativi*Es: ftp://garbo.uwasa.fi/software
- •Perciò si può dare una definizione più generale del WWW:

*WWW è un enorme insieme di* **risorse** *interconnesse, distribuite intutto il mondo, accessibili via Internet* **ed indentificate da un URI**

#### <span id="page-11-0"></span>[INTERNET](#page-1-0) E WWW

#### IL [BROWSER](#page-11-0)

- Il [browser](#page-12-0)
- Il [browser](#page-13-0) Opera
- Il browser [Konqueror](#page-14-0)
- Un browser [solo-testo:](#page-15-0) lynx
- [Differenze](#page-16-0)
- La stessa pagina su browser [differenti](#page-17-0)
- Elementi [essenziali](#page-18-0) di
- un browser
- [Funzioni](#page-19-0) utili in un browser WWW
- [Cosa](#page-20-0) <sup>c</sup>'è sotto un link
- ["phishing"](#page-21-0)

IL WWW ["ATTIVO"](#page-22-0)

[MEMORIE](#page-29-0)

[GLOSSARIO](#page-34-0)

[BIBLIOGRAFIA](#page-36-0)

# **IL BROWSER**

### **Il browser**

### <span id="page-12-0"></span>[INTERNET](#page-1-0) E WWW

### IL [BROWSER](#page-11-0)

- Il [browser](#page-12-0)
- Il [browser](#page-13-0) Opera
- Il browser [Konqueror](#page-14-0)
- Un browser [solo-testo:](#page-15-0) lynx
- [Differenze](#page-16-0)
- La stessa pagina su browser [differenti](#page-17-0)
- Elementi [essenziali](#page-18-0) di un browser
- [Funzioni](#page-19-0) utili in un browser WWW
- [Cosa](#page-20-0) <sup>c</sup>'è sotto un link
- ["phishing"](#page-21-0)

IL WWW ["ATTIVO"](#page-22-0)

[MEMORIE](#page-29-0)

[GLOSSARIO](#page-34-0)

- $\bullet$  Il navigatore ("*browser*" ) <sup>è</sup> il programma cliente che permette di accedere al WWW, interagendo con i server attraverso HTTP ed altri protocolli come FTP (cfr. gli schemi di un URL)
- $\bullet$  p.es.: Netscape, Firefox/Mozilla, Internet Explorer, Opera, Lynx, konqueror, ...

### **Il browser Opera**

#### <span id="page-13-0"></span>[INTERNET](#page-1-0) E WWW

#### IL [BROWSER](#page-11-0)

- Il [browser](#page-12-0)
- Il [browser](#page-13-0) Opera
- Il browser [Konqueror](#page-14-0)
- Un browser [solo-testo:](#page-15-0) lynx
- [Differenze](#page-16-0)
- La stessa pagina su browser [differenti](#page-17-0)
- Elementi [essenziali](#page-18-0) di un browser
- [Funzioni](#page-19-0) utili in un browser WWW
- [Cosa](#page-20-0) <sup>c</sup>'è sotto un link
- ["phishing"](#page-21-0)
- IL WWW ["ATTIVO"](#page-22-0)

[MEMORIE](#page-29-0)

[GLOSSARIO](#page-34-0)

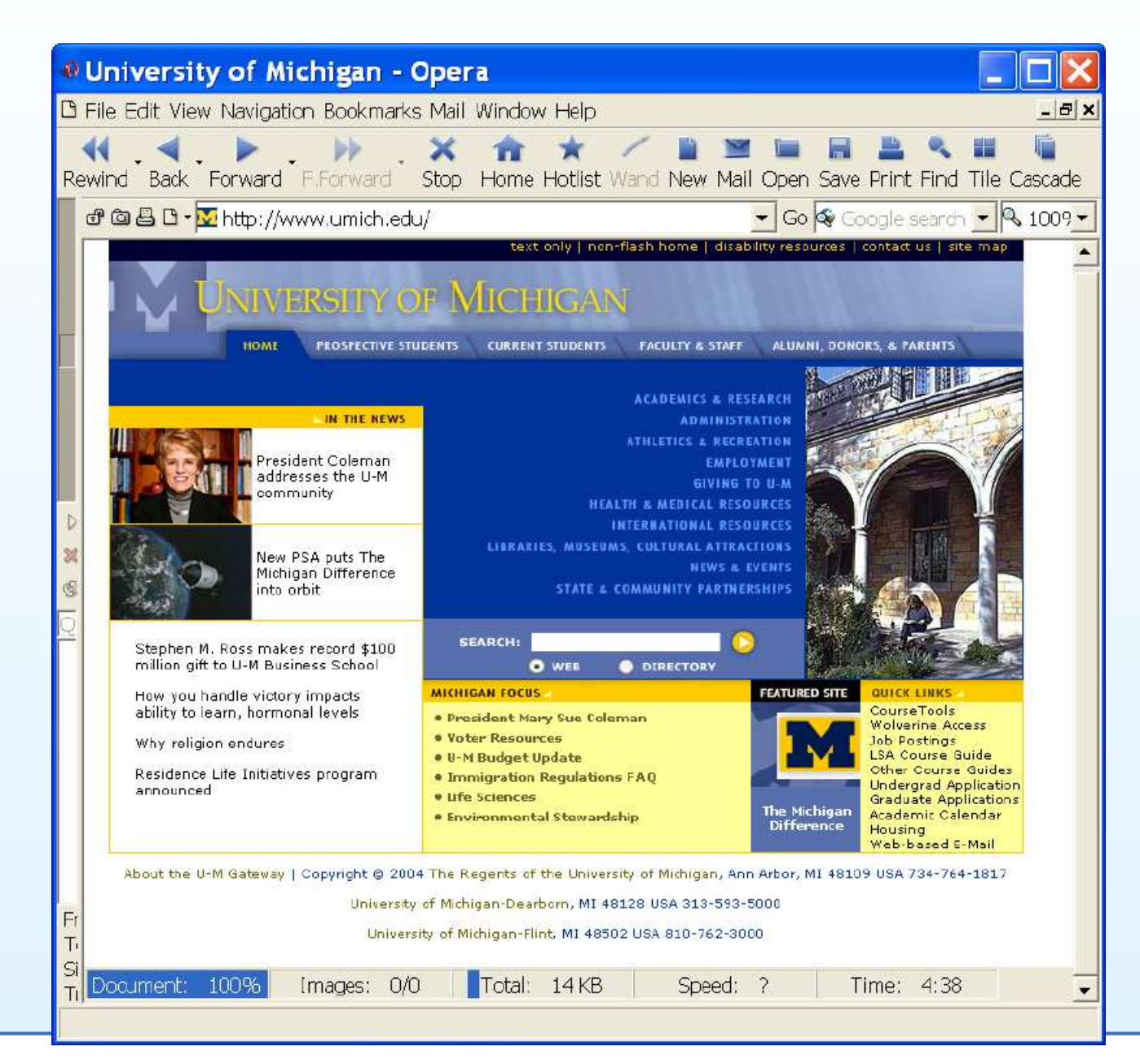

### **Il browser Konqueror**

#### <span id="page-14-0"></span>[INTERNET](#page-1-0) E WWW

#### IL [BROWSER](#page-11-0)

- Il [browser](#page-12-0)
- Il [browser](#page-13-0) Opera
- Il browser [Konqueror](#page-14-0)
- Un browser [solo-testo:](#page-15-0) lynx
- [Differenze](#page-16-0)
- La stessa pagina su browser [differenti](#page-17-0)
- Elementi [essenziali](#page-18-0) di un browser
- [Funzioni](#page-19-0) utili in un browser WWW
- [Cosa](#page-20-0) <sup>c</sup>'è sotto un link
- ["phishing"](#page-21-0)
- IL WWW ["ATTIVO"](#page-22-0)

[MEMORIE](#page-29-0)

[GLOSSARIO](#page-34-0)

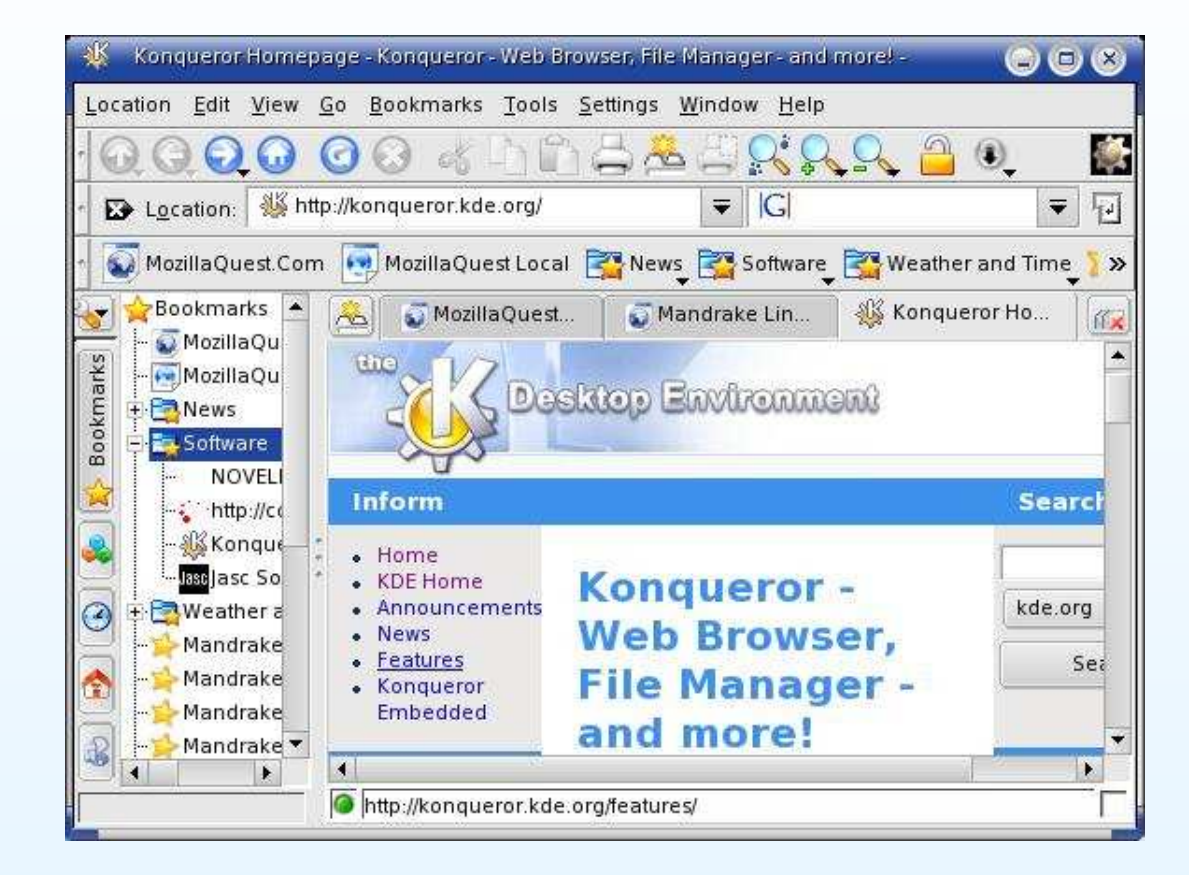

### **Un browser solo-testo: lynx**

lynx

#### <span id="page-15-0"></span>[INTERNET](#page-1-0) E WWW**SThe Lynx Help Page**  $|.|$ a $| \times |$ d ciga di gre al Auto IL [BROWSER](#page-11-0)The Lynx Help Page (p1 of 3) • Il [browser](#page-12-0) Lynx help files (usually in your local directories): • Il [browser](#page-13-0) Opera • Il browser [Konqueror](#page-14-0) \* Lynx Users Guide -- complete account of all Lynx features \* Key-stroke Commands -- quick outline of what various keys do • Un browser [solo-testo:](#page-15-0) \* Line Editor -- when entering URLs etc \* Supported URLs -- how Lynx handles various types of URL • [Differenze](#page-16-0) \* About Lynx -- credits, copyright etc • La stessa pagina su \* About Lynx-Dev -- the developers & how to contact them browser [differenti](#page-17-0) Other sources of Lynx help: • Elementi [essenziali](#page-18-0) di un browser\* lynx.cfg options -- a reference for advanced configurations • [Funzioni](#page-19-0) utili in un \* Lynx Help for Beginners -- guick help on many common problems browser WWW\* The Lynx FAQ-O-Matic -- many common queries, some more advanced; users may add answers. • [Cosa](#page-20-0) <sup>c</sup>'è sotto un link \* Lynx Links -- source & binaries, FAOs, developers & archives, • ["phishing"](#page-21-0) SSL & security, and more \* Lynxstuff -- SSL, Wyse terminals, Lynx-friendly Web design \* Blynx -- Speech-Friendly Help for the visually impaired IL WWW ["ATTIVO"](#page-22-0)World Wide Web Consortium documents: [MEMORIE](#page-29-0)-more- http://lynx.isc.org/cgi-bin/fom [GLOSSARIO](#page-34-0)Start | The Lynx Help Page  $12:17$ **[BIBLIOGRAFIA](#page-36-0)**

### **Differenze**

### <span id="page-16-0"></span>[INTERNET](#page-1-0) E WWW

### IL [BROWSER](#page-11-0)

- Il [browser](#page-12-0)
- Il [browser](#page-13-0) Opera
- Il browser [Konqueror](#page-14-0)
- Un browser [solo-testo:](#page-15-0) lynx
- [Differenze](#page-16-0)
- La stessa pagina su browser [differenti](#page-17-0)
- Elementi [essenziali](#page-18-0) di un browser
- [Funzioni](#page-19-0) utili in un browser WWW
- [Cosa](#page-20-0) <sup>c</sup>'è sotto un link
- ["phishing"](#page-21-0)
- IL WWW ["ATTIVO"](#page-22-0)

[MEMORIE](#page-29-0)

[GLOSSARIO](#page-34-0)

- • Browser diversi sono equivalenti tra loro, ma non uguali:
	- $\Omega$ conformi <sup>a</sup> livelli HTML diversi
	- $\Omega$ riconoscono, <sup>o</sup> no, elementi HTML non-standard
	- $\circ$  poiché HTML non stabilisce strettamente come deve essereriprodotto un certo elemento (es. un titolo), ma solo la suafunzione nel testo, l'aspetto del documento può variare da unnavigatore all'altro
- • Spesso contengono altre funzioni, come un programma utente per la posta elettronica (es. Mozilla "suite")

### **La stessa pagina su browser differenti**

#### <span id="page-17-0"></span>[INTERNET](#page-1-0) E WWW

#### IL [BROWSER](#page-11-0)

- Il [browser](#page-12-0)
- Il [browser](#page-13-0) Opera
- Il browser [Konqueror](#page-14-0)
- Un browser [solo-testo:](#page-15-0) lynx
- [Differenze](#page-16-0)
- La stessa pagina su browser [differenti](#page-17-0)
- Elementi [essenziali](#page-18-0) di un browser
- [Funzioni](#page-19-0) utili in un browser WWW
- [Cosa](#page-20-0) <sup>c</sup>'è sotto un link
- ["phishing"](#page-21-0)

### IL WWW ["ATTIVO"](#page-22-0)

[MEMORIE](#page-29-0)

[GLOSSARIO](#page-34-0)

**[BIBLIOGRAFIA](#page-36-0)** 

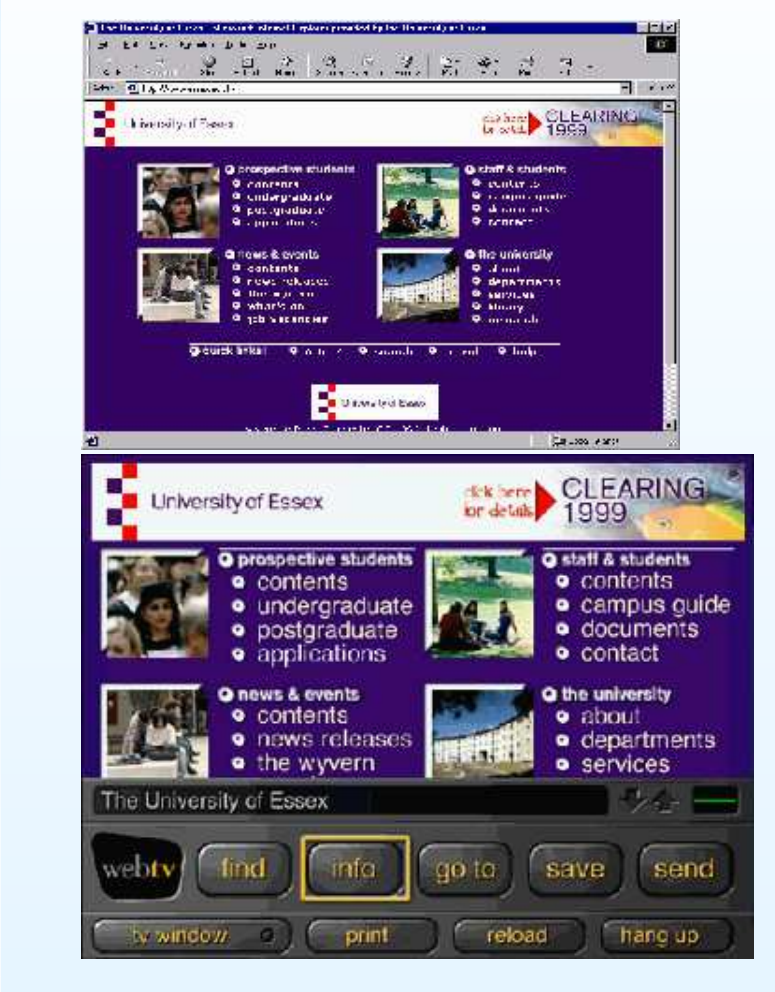

• Internet Explorer 5, WebTV <sup>e</sup> AvantGo fanno vedere la stessa pagina in modo diverso (vedi [questo](http://www.essex.ac.uk/wag/guides/examples/3browsers.htm) sito)

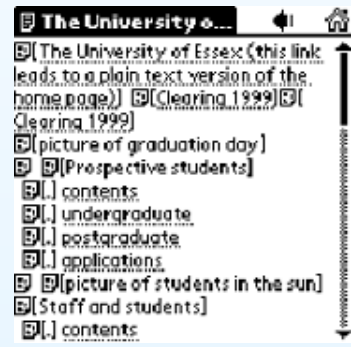

### **Elementi essenziali di un browser**

una riga in cui inserire URL

#### <span id="page-18-0"></span>[INTERNET](#page-1-0) E WWW

 $\bullet$ 

#### IL [BROWSER](#page-11-0)

- Il [browser](#page-12-0)
- Il [browser](#page-13-0) Opera
- Il browser [Konqueror](#page-14-0)
- Un browser [solo-testo:](#page-15-0) lynx
- [Differenze](#page-16-0)
- La stessa pagina su browser [differenti](#page-17-0)
- Elementi [essenziali](#page-18-0) di
- un browser
- [Funzioni](#page-19-0) utili in un browser WWW
- [Cosa](#page-20-0) <sup>c</sup>'è sotto un link
- ["phishing"](#page-21-0)

### IL WWW ["ATTIVO"](#page-22-0)

[MEMORIE](#page-29-0)

[GLOSSARIO](#page-34-0)

- $\circ$  non confonderla con la riga in cui si inseriscono le parole chiaveper fare una ricerca!
- $\bullet$ una zona dove mostrare la risorsa (con <sup>o</sup> senza grafica)
- •la possibilità di seguire un link (facendo clic <sup>o</sup> dando invio)

### **Funzioni utili in un browser WWW**

### <span id="page-19-0"></span>[INTERNET](#page-1-0) E WWW

- IL [BROWSER](#page-11-0)
- Il [browser](#page-12-0)
- Il [browser](#page-13-0) Opera
- Il browser [Konqueror](#page-14-0)
- Un browser [solo-testo:](#page-15-0) lynx
- <span id="page-19-1"></span>• [Differenze](#page-16-0)
- La stessa pagina su browser [differenti](#page-17-0)
- Elementi [essenziali](#page-18-0) di un browser
- [Funzioni](#page-19-0) utili in un browser WWW
- [Cosa](#page-20-0) <sup>c</sup>'è sotto un link
- ["phishing"](#page-21-0)
- IL WWW ["ATTIVO"](#page-22-0)

[MEMORIE](#page-29-0)

[GLOSSARIO](#page-34-0)

- • ambiare la pagina iniziale di navigazione  $(7.1.1.4)^1$  $(7.1.1.4)^1$  $(7.1.1.4)^1$
- •salvare una pagina web ome file (7.1.1.5)
- •**•** caricare i testi ma non le immagini (7.1.2.4)
- visualizzare le immagini (7.1.2.3) •
- •**•** creare un segnalibro (7.4.1)
- •cercare una parola entro la pagina visualizzata
- •ricaricare la pagina
- •disattivare la cache
- $\bullet$ usare la cronologia per ricaricare una pagina già visitata
- $\bullet$ cancellare la cache <sup>e</sup> la cronologia
- $\bullet$ visualizzare il testo HTML
- $\bullet$ disattivare le finestre pop-up
- •usare le schede (tab)

<sup>&</sup>lt;sup>1</sup> riferimento alle abilità richieste per la patente europea di guida del computer (ECDL), [cfr. [http://www.ai
anet.it/e
dl/e
dl.htm](http://www.aicanet.it/ecdl/ecdl.htm)]

### **Cosa <sup>c</sup>'è sotto un link**

### <span id="page-20-0"></span>[INTERNET](#page-1-0) E WWW

### IL [BROWSER](#page-11-0)

- Il [browser](#page-12-0)
- Il [browser](#page-13-0) Opera
- Il browser [Konqueror](#page-14-0)
- Un browser [solo-testo:](#page-15-0) lynx
- [Differenze](#page-16-0)
- La stessa pagina su browser [differenti](#page-17-0)
- Elementi [essenziali](#page-18-0) di un browser
- [Funzioni](#page-19-0) utili in un browser WWW
- [Cosa](#page-20-0) <sup>c</sup>'è sotto un link
- ["phishing"](#page-21-0)
- IL WWW ["ATTIVO"](#page-22-0)
- [MEMORIE](#page-29-0)

[GLOSSARIO](#page-34-0)

**[BIBLIOGRAFIA](#page-36-0)** 

- • Un link <sup>è</sup> fatto di due elementi:
	- 1. il testo (spesso evidenziato in modo particolare) su cui fare clic
	- 2. l'URL da caricare
- $\bullet$ Esempio:

Per ulteriori informazioni cliccare qui

# **"phishing"**

### <span id="page-21-0"></span>[INTERNET](#page-1-0) E WWW

### IL [BROWSER](#page-11-0)

- Il [browser](#page-12-0)
- Il [browser](#page-13-0) Opera
- Il browser [Konqueror](#page-14-0)
- Un browser [solo-testo:](#page-15-0) lynx
- [Differenze](#page-16-0)
- La stessa pagina su browser [differenti](#page-17-0)
- Elementi [essenziali](#page-18-0) di un browser
- [Funzioni](#page-19-0) utili in un browser WWW
- [Cosa](#page-20-0) <sup>c</sup>'è sotto un link
- ["phishing"](#page-21-0)
- IL WWW ["ATTIVO"](#page-22-0)

[MEMORIE](#page-29-0)

[GLOSSARIO](#page-34-0)

**[BIBLIOGRAFIA](#page-36-0)** 

• Questo meccanismo può essere sfruttato per atti di pirateria tendenti <sup>a</sup> portarti ad un URL diverso da quella che ci si aspetta, ad esempio:

```
Gentile 
orrentista, per favore aggiorni i suoi
dati su sito-si
uro-ban
a.it
```
- • Si può vedere il vero URL <sup>a</sup> cui rimanda un link
	- $\circ$ in molti browser, nella barra di fondo quando si sfiora il link
	- $\circ$ se si guarda il testo HTML della pagina

#### <span id="page-22-0"></span>[INTERNET](#page-1-0) E WWW

#### IL [BROWSER](#page-11-0)

#### IL WWW ["ATTIVO"](#page-22-0)

 • Eseguire [programmi](#page-23-0) in WWW

 $\bullet$  (A) sul cliente

[\(JavaScript,](#page-24-0) Java, ...)

• Nota: [JavaScript,](#page-25-0) Java etc. sono pericolosi?

• (B) sul server [\(CGI,](#page-26-0)

PHP, ASP, ...)

• Content [Management](#page-27-0)

**System** 

 • CMS: vantaggi <sup>e</sup> [svantaggi](#page-28-0)

[MEMORIE](#page-29-0)

[GLOSSARIO](#page-34-0)

**[BIBLIOGRAFIA](#page-36-0)** 

# **IL WWW "ATTIVO"**

### **Eseguire programmi in WWW**

### <span id="page-23-0"></span>[INTERNET](#page-1-0) E WWW

### IL [BROWSER](#page-11-0)

- IL WWW ["ATTIVO"](#page-22-0)
- Eseguire [programmi](#page-23-0) in **WWW**
- $\bullet$  (A) sul cliente
- [\(JavaScript,](#page-24-0) Java, ...)
- Nota: [JavaScript,](#page-25-0) Java etc. sono pericolosi?
- (B) sul server [\(CGI,](#page-26-0) PHP, ASP, ...)
- Content [Management](#page-27-0)
- System
- CMS: vantaggi <sup>e</sup> [svantaggi](#page-28-0)
- [MEMORIE](#page-29-0)
- [GLOSSARIO](#page-34-0)

- • In generale WWW si usa per **trasferire dati** da un server <sup>a</sup> un client
	- $\circ$ <sup>i</sup> dati sono già presenti sul server, che deve solo inviarli
	- $\circ$ il client visualizza <sup>i</sup> dati ricevuti senza eseguire operazioni ulteriori
- $\bullet$  In certi casi il trasferimento innesca l'**esecuzione di programmi**
	- $\circ$  sul server: per preparare <sup>i</sup> dati *ad hoc* prima di trasferirli (creazione di *pagine WWW dinamiche*)
		- • in questo modo si evita di mantenere sul server troppi dati gi àconfezionati
	- $\circ$ sul client: per elaborare i dati dopo il trasferimento
		- • si evita di trasferire dati troppo grossi: li si ricostruisceall'utilizzo

### **(A) sul cliente (JavaScript, Java, ...)**

### <span id="page-24-0"></span>[INTERNET](#page-1-0) E WWW

### IL [BROWSER](#page-11-0)

- IL WWW ["ATTIVO"](#page-22-0)
- Eseguire [programmi](#page-23-0) in **WWW**
- $\bullet$  (A) sul cliente
- [\(JavaScript,](#page-24-0) Java, ...)
- Nota: [JavaScript,](#page-25-0) Java etc. sono pericolosi?
- (B) sul server [\(CGI,](#page-26-0) PHP, ASP, ...)
- Content [Management](#page-27-0)
- System
- CMS: vantaggi <sup>e</sup> [svantaggi](#page-28-0)
- [MEMORIE](#page-29-0)
- [GLOSSARIO](#page-34-0)

- 1. La pagina HTML può contenere istruzioni in un linguaggiointerpretato dal browser (JavaScript <sup>o</sup> VBScript)
	- $\bullet$  questi linguaggi consistono essenzialmente in funzioni assenti da HTML, che permettono ad es. di scrivere la data di oggi, aprire unanuova finestra, etc.
- 2. Oppure può contenere un riquadro in cui eseguire un programmasemi-compilato ("*applet*"), scritto in linguaggio Java.
	- • Caratteristiche di Java:
		- $\Omega$ <sup>è</sup> indipendente dalla piattaforma (hw <sup>e</sup> sw) cliente
		- $\Omega$  l'aspetto della grafica <sup>è</sup> lo stesso su tutti <sup>i</sup> browser (perciò viene utilizzato essenzialmente per la grafica)
		- $\Omega$ contiene funzioni che sfruttano la rete

### **Nota: JavaScript, Java etc. sono pericolosi?**

### <span id="page-25-0"></span>[INTERNET](#page-1-0) E WWW

### IL [BROWSER](#page-11-0)

- IL WWW ["ATTIVO"](#page-22-0)
- Eseguire [programmi](#page-23-0) in **WWW**
- $\bullet$  (A) sul cliente [\(JavaScript,](#page-24-0) Java, ...)
- Nota: [JavaScript,](#page-25-0) Java etc. sono pericolosi?
- (B) sul server [\(CGI,](#page-26-0) PHP, ASP, ...)
- Content [Management](#page-27-0)

 $\bullet$ 

- System
- CMS: vantaggi <sup>e</sup> [svantaggi](#page-28-0)

[MEMORIE](#page-29-0)

[GLOSSARIO](#page-34-0)

- $\bullet$  Le istruzioni JavaScript, VBS, ... <sup>o</sup> gli *applet* Java vengono eseguiti sul **cliente** (lo scambio con il server <sup>è</sup> solo il trasferimento del testo del programma)
- $\bullet$  perciò JavaScript, Java, etc. sono progettati per essere il più possibileinnocui verso il computer (non possono scrivere su disco)
- • però <sup>è</sup> dimostrato che <sup>è</sup> possibile usarli maliziosamente per danneggiare un PC (ad es. bloccarlo)
- quindi molti esperti di sicurezza **consigliano di disattivare JavaScript <sup>e</sup> Java** sul proprio browser, attivandoli soltanto quando si carica una pagina sicura

### **(B) sul server (CGI, PHP, ASP, ...)**

### <span id="page-26-0"></span>[INTERNET](#page-1-0) E WWW

### IL [BROWSER](#page-11-0)

### IL WWW ["ATTIVO"](#page-22-0)

 • Eseguire [programmi](#page-23-0) in WWW

- $\bullet$  (A) sul cliente [\(JavaScript,](#page-24-0) Java, ...)
- Nota: [JavaScript,](#page-25-0) Java etc. sono pericolosi?
- (B) sul server [\(CGI,](#page-26-0) PHP, ASP, ...)
- Content [Management](#page-27-0) System
- CMS: vantaggi <sup>e</sup> [svantaggi](#page-28-0)
- [MEMORIE](#page-29-0)
- [GLOSSARIO](#page-34-0)

**[BIBLIOGRAFIA](#page-36-0)** 

- $\bullet$  Funzionamento: certe risorse sul server, invece di essere inviatedirettamente al cliente, prima eseguono un programma, il cui risultatoè un documento HTML che viene trasmesso al cliente.
- Ad esempio: la ricerca su un database:

http://opac.unifi.it/opac/short?author=alighieri

- $\circ$  Tipicamente, l'URL contiene un "?" dopo il quale vengono <sup>i</sup> parametri da passare al programma del server.
- • <sup>I</sup> linguaggi di programmazione più diffusi sono:
	- $\Omega$ CGI
	- $\circ$ (più recente) PHP
	- $\circ$ (Microsoft) ASP

### **Content Management System**

### <span id="page-27-0"></span>[INTERNET](#page-1-0) E WWW

### IL [BROWSER](#page-11-0)

IL WWW ["ATTIVO"](#page-22-0)

 • Eseguire [programmi](#page-23-0) in **WWW** 

 $\bullet$  (A) sul cliente

[\(JavaScript,](#page-24-0) Java, ...)

- Nota: [JavaScript,](#page-25-0) Java etc. sono pericolosi?
- (B) sul server [\(CGI,](#page-26-0) PHP, ASP, ...)
- Content [Management](#page-27-0)
- System

 • CMS: vantaggi <sup>e</sup> [svantaggi](#page-28-0)

[MEMORIE](#page-29-0)

[GLOSSARIO](#page-34-0)

- $\bullet$  Un esempio di esecuzione di programmi sul lato server <sup>è</sup> il "sistemadi gestione dei contenuti" (Content Management System, CMS)
- • Per capirne la logica, pensiamo ad un esempio: il sito WWW di <sup>u</sup>ngiornale.
	- $\Omega$  <sup>i</sup> giornalisti scrivono pezzi su vari argomenti <sup>e</sup> li archiviano in un database con qualche parametro (data, argomento, etc)
	- $\circ$  il redattore prepara varie edizioni on-line del giornale selezionando <sup>i</sup> pezzi che rispondono <sup>a</sup> certi parametri
	- $\circ$  lo stesso può fare un visitatore: ad esempio, prepararsi un'edizione personalizzata che contenga soltanto le notizie di sport
- $\bullet$  Se un server adotta il sistema CMS, in generale le pagine vengonopreparate "al volo" su richiesta del cliente

### **CMS: vantaggi <sup>e</sup> svantaggi**

### <span id="page-28-0"></span>[INTERNET](#page-1-0) E WWW

### IL [BROWSER](#page-11-0)

IL WWW ["ATTIVO"](#page-22-0)

 • Eseguire [programmi](#page-23-0) in **WWW** 

 $\bullet$  (A) sul cliente

[\(JavaScript,](#page-24-0) Java, ...)

• Nota: [JavaScript,](#page-25-0) Java etc. sono pericolosi?

- (B) sul server [\(CGI,](#page-26-0) PHP, ASP, ...)
- Content [Management](#page-27-0)

System

 • CMS: vantaggi <sup>e</sup> [svantaggi](#page-28-0)

[MEMORIE](#page-29-0)

[GLOSSARIO](#page-34-0)

- $\bullet$  vantaggi:
	- $\circ$  si separa il contenuto (che può essere immesso da diversi autori) dalla forma (che è gestita in modo unificato)
- $\bullet$  svantaggi:
	- $\circ$ non possono essere ricercate con un URL
	- $\Omega$ non sono visibili da tutti, ad es. da un motore di ricerca (v. avanti)

#### <span id="page-29-0"></span>[INTERNET](#page-1-0) E WWW

#### IL [BROWSER](#page-11-0)

### IL WWW ["ATTIVO"](#page-22-0)

### [MEMORIE](#page-29-0)

- HTTP <sup>è</sup> ["smemorato"](#page-30-0)
- Cache del [browser](#page-31-0)
- [Proxy](#page-32-0)
- [Cookie](#page-33-0)

### [GLOSSARIO](#page-34-0)

[BIBLIOGRAFIA](#page-36-0)

# **MEMORIE**

### **HTTP è "smemorato"**

•

•

<span id="page-30-0"></span>[INTERNET](#page-1-0) E WWW

IL [BROWSER](#page-11-0)

IL WWW ["ATTIVO"](#page-22-0)

### **[MEMORIE](#page-29-0)**

- HTTP <sup>è</sup> ["smemorato"](#page-30-0)
- Cache del [browser](#page-31-0)
- [Proxy](#page-32-0)
- [Cookie](#page-33-0)

### [GLOSSARIO](#page-34-0)

- In HTTP (a differenza di altri protocolli applicativi, come FTP), le connessioni vengono generalmente chiuse una volta che unarichiesta è stata soddisfatta.
- •Il server si "dimentica" della precedente transazione.
- • Questo <sup>è</sup> ideale per il WWW, in cui le pagine molto spessocontengono dei link <sup>a</sup> pagine ospitate da altri server: è meglio"liberare" un server appena ci ha fornito una pagina.
	- <sup>A</sup> volte però <sup>è</sup> utile conservare memoria delle transazioni precedenti.
- • Lo si fa dal lato del cliente. Ci sono tipi due meccanismi:
	- $\circ$ cache/proxy: copia di pagine già visitate
	- $\circ$ cookie: dati riassuntivi su una particolare transazione

### **Cache del browser**

#### <span id="page-31-0"></span>[INTERNET](#page-1-0) E WWW

IL [BROWSER](#page-11-0)

IL WWW ["ATTIVO"](#page-22-0)

### [MEMORIE](#page-29-0)

- HTTP <sup>è</sup> ["smemorato"](#page-30-0)
- Cache del [browser](#page-31-0)
- [Proxy](#page-32-0)
- [Cookie](#page-33-0)

### **[GLOSSARIO](#page-34-0)**

- $\bullet$  La "cache" <sup>è</sup> una memoria del vostro computer su cui sono registratele ultime pagine che avete aperto con quel browser
- • serve per non doverle ricaricare tutte le volte, magari da un sito poco raggiungibile
- • ci sono due tipi di cache:
	- $\circ$ cache di memoria: cancellata quando si chiude il browser
	- $\circ$  cache su disco: riutilizzata anche nelle successive sessioni del browser
- $\bullet$  attenzione! dopo un po' <sup>è</sup> bene che le pagine "scadano", perchél'informazione potrebbe non essere più aggiornata (es. la homepagedi un quotidiano)

# **Proxy**

### <span id="page-32-0"></span>[INTERNET](#page-1-0) E WWW

IL [BROWSER](#page-11-0)

IL WWW ["ATTIVO"](#page-22-0)

#### [MEMORIE](#page-29-0)

- HTTP <sup>è</sup> ["smemorato"](#page-30-0)
- Cache del [browser](#page-31-0)
- [Proxy](#page-32-0)
- [Cookie](#page-33-0)

[GLOSSARIO](#page-34-0)

- $\bullet$  Un proxy HTTP <sup>è</sup> un server esterno che tiene sul suo disco la cachevostra <sup>e</sup> di altri utenti.
- $\bullet$  Serve quando la stessa pagina <sup>è</sup> visitata spesso da un gruppo di utenti diversi
- $\bullet$  Si può configurare questo servizio in modo tale che alcune pagine(che cambiano spesso) NON siano accedute tramite proxy, madirettamente

### **Cookie**

•

### <span id="page-33-0"></span>[INTERNET](#page-1-0) E WWW

IL [BROWSER](#page-11-0)

IL WWW ["ATTIVO"](#page-22-0)

#### [MEMORIE](#page-29-0)

- HTTP <sup>è</sup> ["smemorato"](#page-30-0)
- Cache del [browser](#page-31-0)
- [Proxy](#page-32-0)
- [Cookie](#page-33-0)

### [GLOSSARIO](#page-34-0)

- <sup>I</sup> "cookie" sono dati sintetici inviati da un server HTTP ad un browser che lo sta consultando, per essere salvati sul disco del cliente <sup>e</sup> letti dal server in una successiva connessione
- $\bullet$  Un cookie <sup>è</sup> per esempio un modo per:
	- $\circ$ salvare preferenze, password, etc
	- $\circ$  mettere nel "carrello della spesa" gli oggetti che si sono comprati prima di pagarli tutti insieme
- $\bullet$  Preoccupati della riservatezza? Ricordate che un cookie noncontiene su di voi più informazione di quella che comunque avete giàdato al server!

#### <span id="page-34-0"></span>[INTERNET](#page-1-0) E WWW

IL [BROWSER](#page-11-0)

IL WWW ["ATTIVO"](#page-22-0)

[MEMORIE](#page-29-0)

[GLOSSARIO](#page-34-0)

• [Glossario](#page-35-0) di termini

comuni

**[BIBLIOGRAFIA](#page-36-0)** 

# **GLOSSARIO**

### **Glossario di termini comuni**

<span id="page-35-0"></span>[INTERNET](#page-1-0) E WWW

•

IL [BROWSER](#page-11-0)

IL WWW ["ATTIVO"](#page-22-0)

**[MEMORIE](#page-29-0)** 

[GLOSSARIO](#page-34-0)

 • [Glossario](#page-35-0) di termini comuni

- "Pagina"=un singolo documento, individuato da un URL
	- $\circ$  Poiché le pagine sono interconnesse, ad una stessa pagina si può arrivare da vie differenti.
	- $\Omega$ Una pagina può essere sia punto di arrivo che punto di partenza.
	- $\Omega$  Alcune pagine sono più "periferiche" (es. capitoli di un libro), altre sono più "di passaggio" (es. elenco di biblioteche)
- $\bullet$  "sito": un server, <sup>o</sup> la sua pagina principale, <sup>o</sup> l'insieme dei documenti presenti su un server, <sup>o</sup> una parte di questo insieme che costituisceuna struttura omogenea
- $\bullet$ *"Home page*": pagina che costituisce un punto di partenza specifico (di una persona, un'organizzazione, un argomento).
- $\bullet$  "Portale": punto di partenza generico. Un ISP ha sempre un portaleche contiene come minimo un catalogo per soggetto <sup>e</sup> un motore di ricerca

<span id="page-36-0"></span>[INTERNET](#page-1-0) E WWW

IL [BROWSER](#page-11-0)

IL WWW ["ATTIVO"](#page-22-0)

[MEMORIE](#page-29-0)

[GLOSSARIO](#page-34-0)

[BIBLIOGRAFIA](#page-36-0)

• [Bibliografia:](#page-37-0) WWW

### **Bibliografia: WWW**

### <span id="page-37-0"></span>[INTERNET](#page-1-0) E WWW

- IL [BROWSER](#page-11-0)
- IL WWW ["ATTIVO"](#page-22-0)
- [MEMORIE](#page-29-0)
- [GLOSSARIO](#page-34-0)
- **[BIBLIOGRAFIA](#page-36-0)**
- [Bibliografia:](#page-37-0) WWW
- • D. E. Comer, Internet <sup>e</sup> reti di calcolatori, Pearson Education Italia, Collana Accademica, 2003
- • Ed Krol, The Whole Internet user's guide and catalog. O'Reilly and Associates, 1996
- Ed Krol, Internet, Milano, Jackson libri, 1994. •
- • Wikipedia (Enciclopedia online), per definizioni dei termini: [http://www.wikipedia.
om/wiki/Main+Page](http://www.wikipedia.com/wiki/Main+Page)
- R. Fielding et al.: Hypertext Transfer Protocol HTTP/1.1.. RFC <sup>2616</sup>  $\bullet$ http://www.ietf.org/rfc/rfc2616.txt
- W3C (World Wide Web Consortium): HTML 4.01 Specification  $\bullet$ <http://www.w3.org/TR/REC-html40/>
- T. Berners-Lee: Uniform Resource Identifiers (URI): Generic Syntax. RFC $\bullet$ 2396 http://www.ietf.org/rfc/rfc2396.txt